# Die Zitrone (Proc Tabulate) mit Formaten und ODS bis zum letzten Tropfen ausquetschen

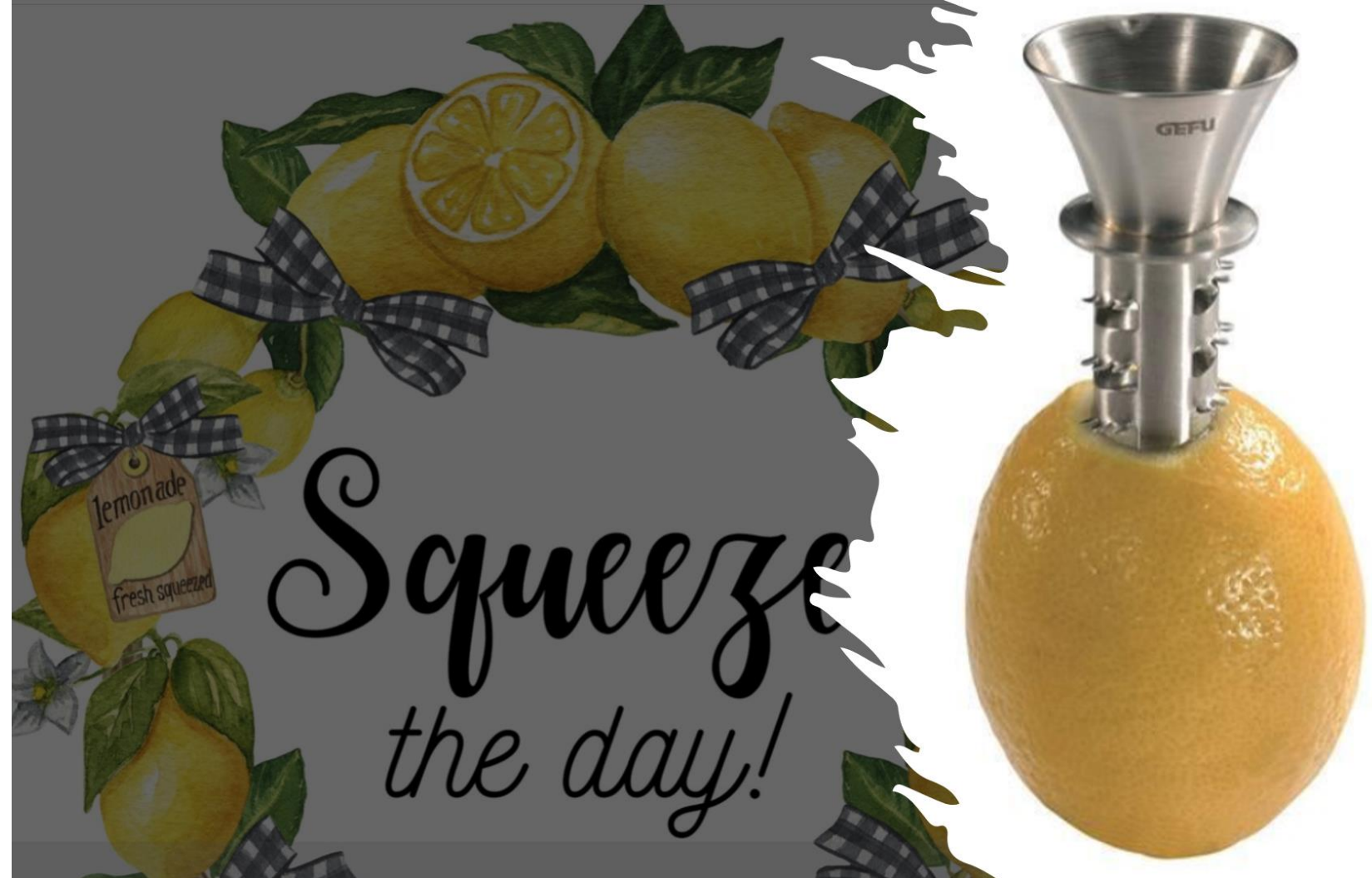

Ulrich Reincke SAS Deutschland

# Die Zitrone (Proc Tabulate) mit Formaten und ODS bis zum letzten Tropfen ausquetschen:

 $\times$ 

 $\mathbf Q$ 

About 29.700 results (0,34 seconds)

"PROC TABULATE"

Google

# PROC TABULATE ist hilfreich bei der Erstellung von individuellen Kreuztabellierungen

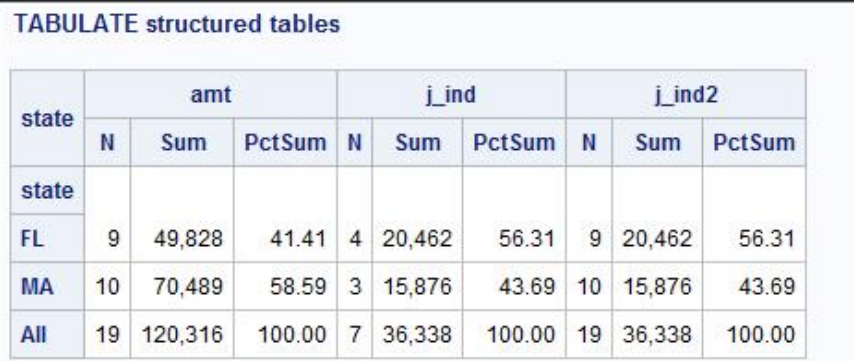

### **TABULATE** structured tables

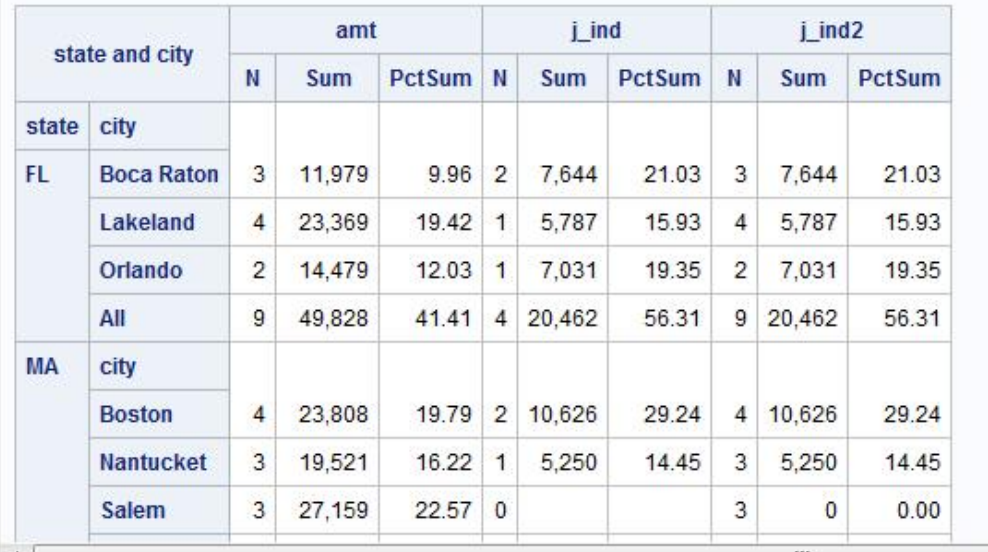

## 5 Schritte der Erstellung von Kreuztabellen

1. Spezifikation der Klassifikationsvariablen

class City Country date date1; format Date year4.; format Date1 yyq4.;

- 2. Spezifikation der Analysevariablen var Waste;
- 3. Definition der Anzeigedimensionen, Hierarchien und Gesamtauswertungen Country\* (City ALL) ALL
- 4. Spezifikation der Statistischen Kennzahlen (Operatoren) der Analysevariablen N SUM MEAN PCTN COLPCTN ROWPCTNSUM
- 5. "Schön machen": Label, Formate, Hintergrundfarben, Output Design ODS

```
Country=''S = [foreground = watchit.]ALL=''*([style=[background=#EDF2F9]])
```
## Tabulate Operatoren:

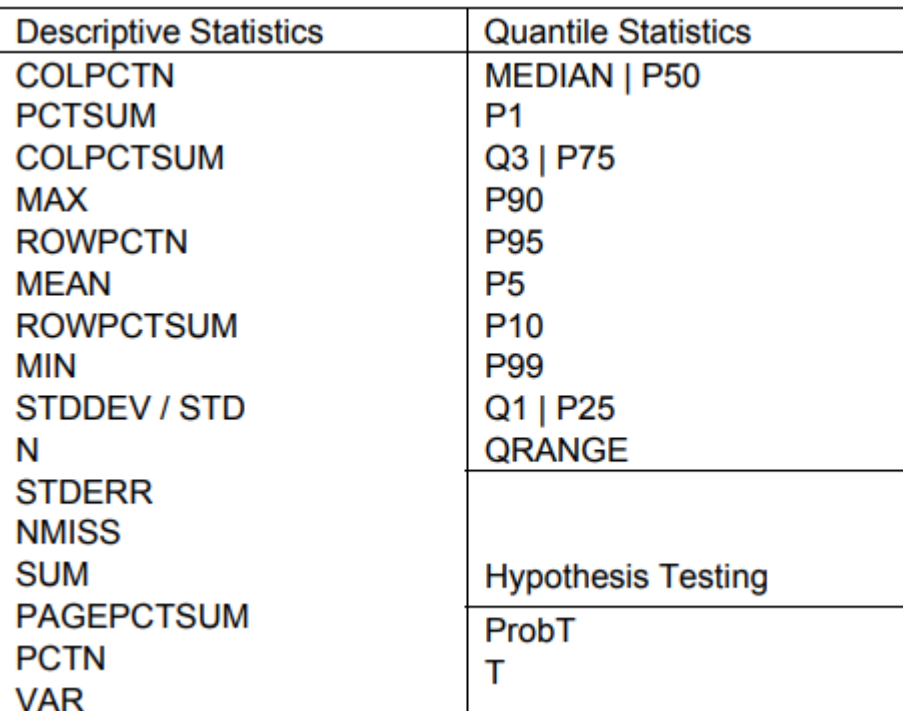

### **Statistiken Operatoren**

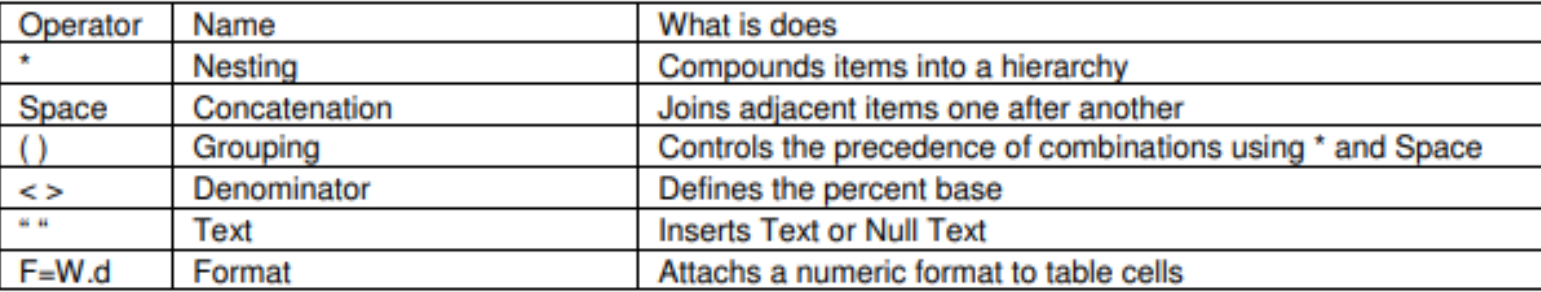

### Und ganz wichtig: bitte das Komma nicht vergessen!!!!

## Demo

**Paper 258-30** 

Speaking Klingon: A translator's guide to PROC TABULATE

Dianne Louise Rhodes, Westat. Rockville, Maryland

"In the 1982 version of Base SAS, the PROC TABULATE procedure was introduced. It borrowed many of the strengths of **TPL,** and overcame many of its weaknesses.

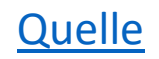

1974

### The Bureau of Labor Statistic's Table Producing Language (TPL)

Rudolph C. Mendelssohn U.S. Department of Labor

### **ARSTRACT**

A national statistical agency such as the Bureau of Labor Statistics usually produces the results of its surveys in tabular form at the cost of a substantial portion of its data processing resources. The tables are often quite complex with common requirements for cross<br>tabulation of irregular patterns of hierarchical data files with many intermediate levels of summarization, percentage distributions, measures of statistical precision, and intricate publication formats. The Lable Producing Language (TPL)<br>has been designed and implemented as a general tool for producing statistical tables.

The syntax of the language allows the user to construct expressions representing the desired tables and auxiliary operations. The expressions are problem oriented, nonprocedural, compact,<br>and written with English-like nomenclature. Together with a Codebook, they allow the specification of complex data reduction, cross tabulation, and table generation operations. Users may be research economists, statisticians and other social scientists who need not have experience with conventional computer programming languages, as well as computer oriented staff concerned with production tasks.

Key Words and Phrases: Cross<br>tabulation, hierarchical data files, statistical tables, problem oriented, nonprocedural, language.

### SPECIAL PROBLEMS AT NATIONAL STATISTICAL AGENCIES

It is commonplace to say that there are a lot of computer users nowadays. It is also true that they form a big market for vendors of computer software. The market is not monolithic, of course. It is divided in ways that compel software manufacturers to devise tools and sales strategies that vary according to the target population. For example, it is evident that software

requirements for a bank differ from the needs of a manufacturing plant, or an airline. Nevertheless, we see vendors creating a wide range of useful software tools for sale or lease to various segments of the customer population because each portion is large enough to make the venture profitable. As a result, many enterprises find that their software needs<br>are increasingly served by proprietary products. In the commercial world, general programs for payroll processing, inventory control and other business data processing requirements are now fairly common.

Data processing problems in the Bureau of Labor Statistics (BLS) reflect conditions in other national statistical agencies. /1/ And for them, as for us, these conditions are not ordinarily found in commercial ventures. Consequently, software vendors have not done much to help us. This is not surprising, because the market for statistical data processing tools needed by national statistical agencies is small and scattered around the globe. It simply is not an inviting market.

Cross tabulating data is a chore shared by all governmental statistical agencies. Typically, it is our principal data processing task and requires that we tabulate many variables contained in huge files and produce large tables for printing. Commercial software is not available for tabulation tasks on the scale of a population census, for example. There are a few software packages with some general cross tabulating ability. These are useful where the amount of data is small, the number of variables tabulated is limited, and the requirements for columns and rows, and cosmetic demands for alphabetic headings and stubs in the final table are not severe. BLS staff has used one or two commercial packages and found them helpful on small, undemanding jobs.

Photocomposition is a standard process in the publication business, and a good deal of money has been invested in

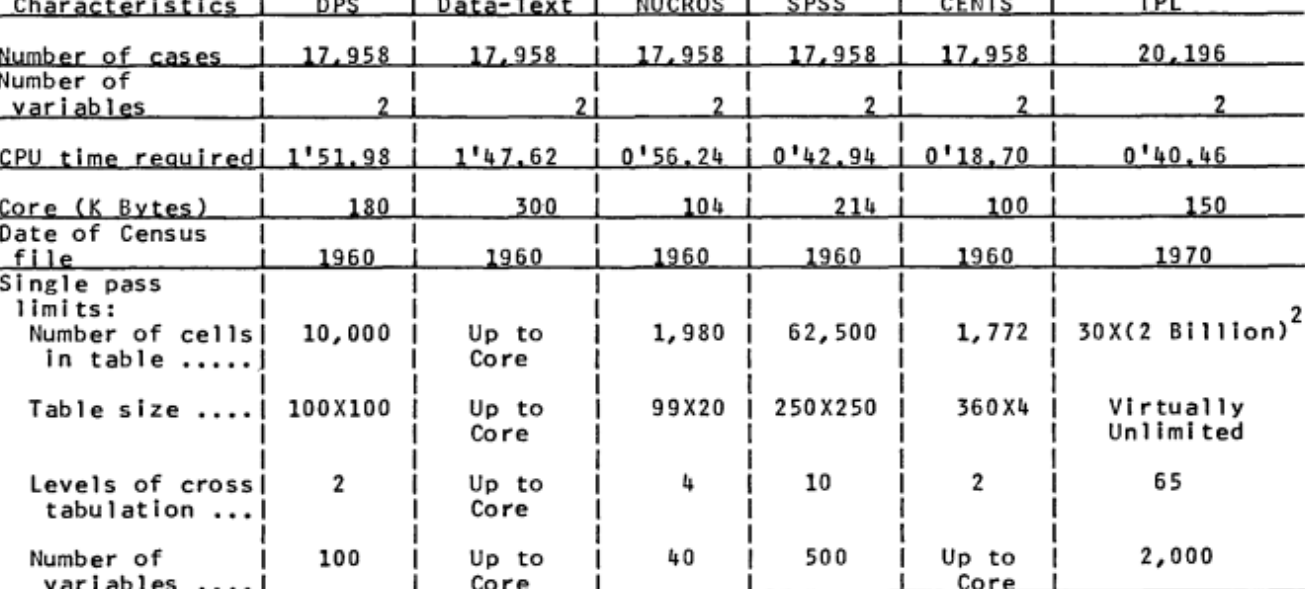

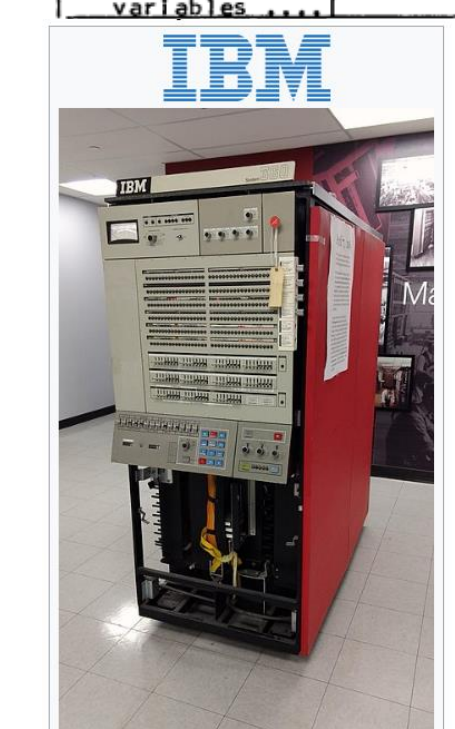

IBM System/360 Model 65

 $\overline{+n}$ 

**Manufacturer** International Business Machines

Corporation (IBM)

**Product** 

System/360

family

Release date March 1965

Discontinued March 1974

**Memory** 

128 KB-1 MB Core

Quelle: https://dl.acm.org/doi/pdf/10.1145/800182.810390

### $Fig.$   $\angle$ Six Cross Tabulation Programs Using Census of Population Sample of 1/10,000 IBM 360/65 CPU Time and Core Requirements Under OS/MVT

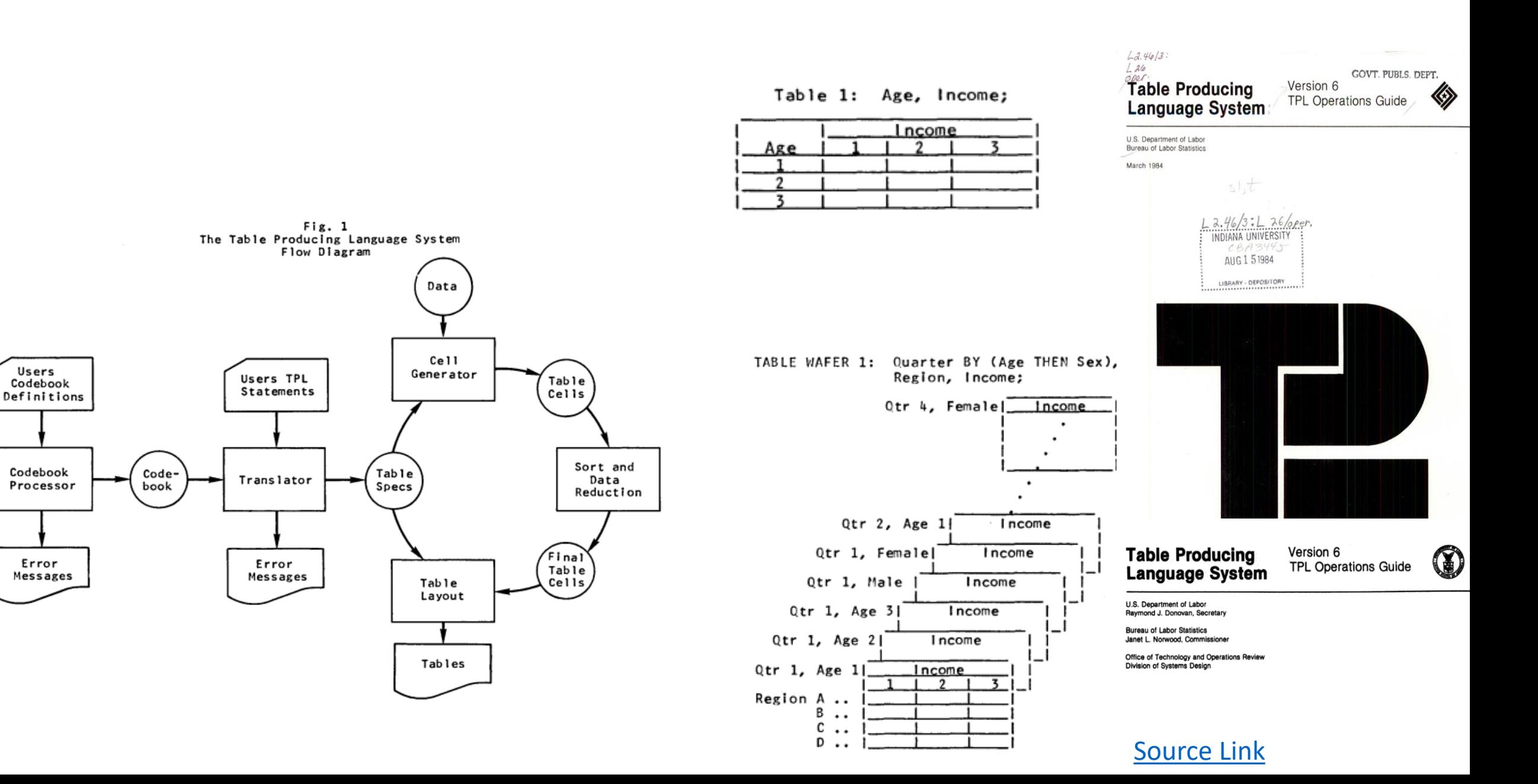

Paper 258-30

Speaking Klingon: A translator's guide to PROC TABULATE

Dianne Louise Rhodes. Westat. Rockville, Maryland

"In the 1982 version of Base SAS, the PROC TABULATE procedure was introduced. It borrowed many of the strengths of **TPL,** and overcame many of its weaknesses. Some of the most articulate speakers of TABULATE first learned …TPL

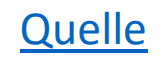

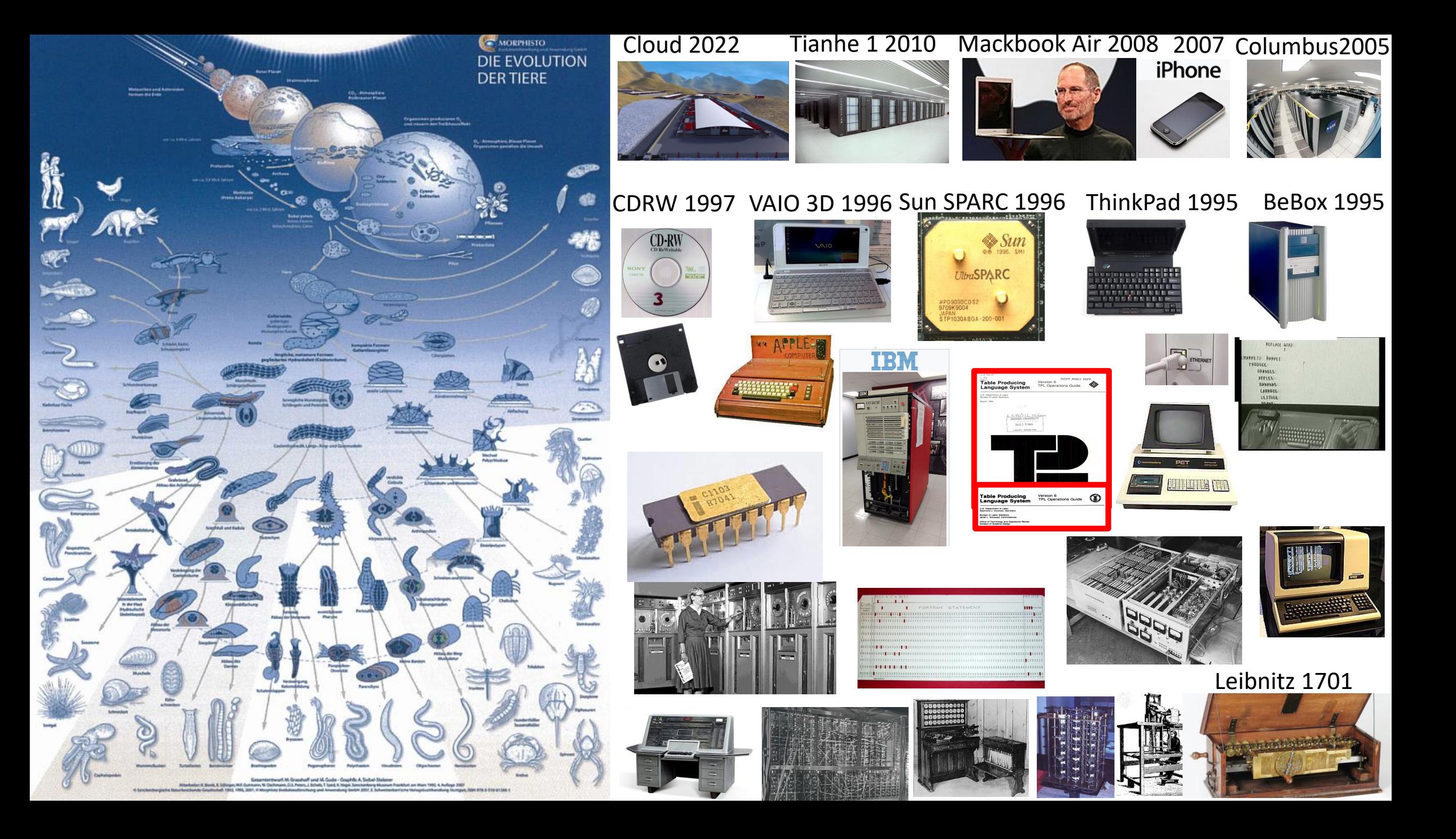

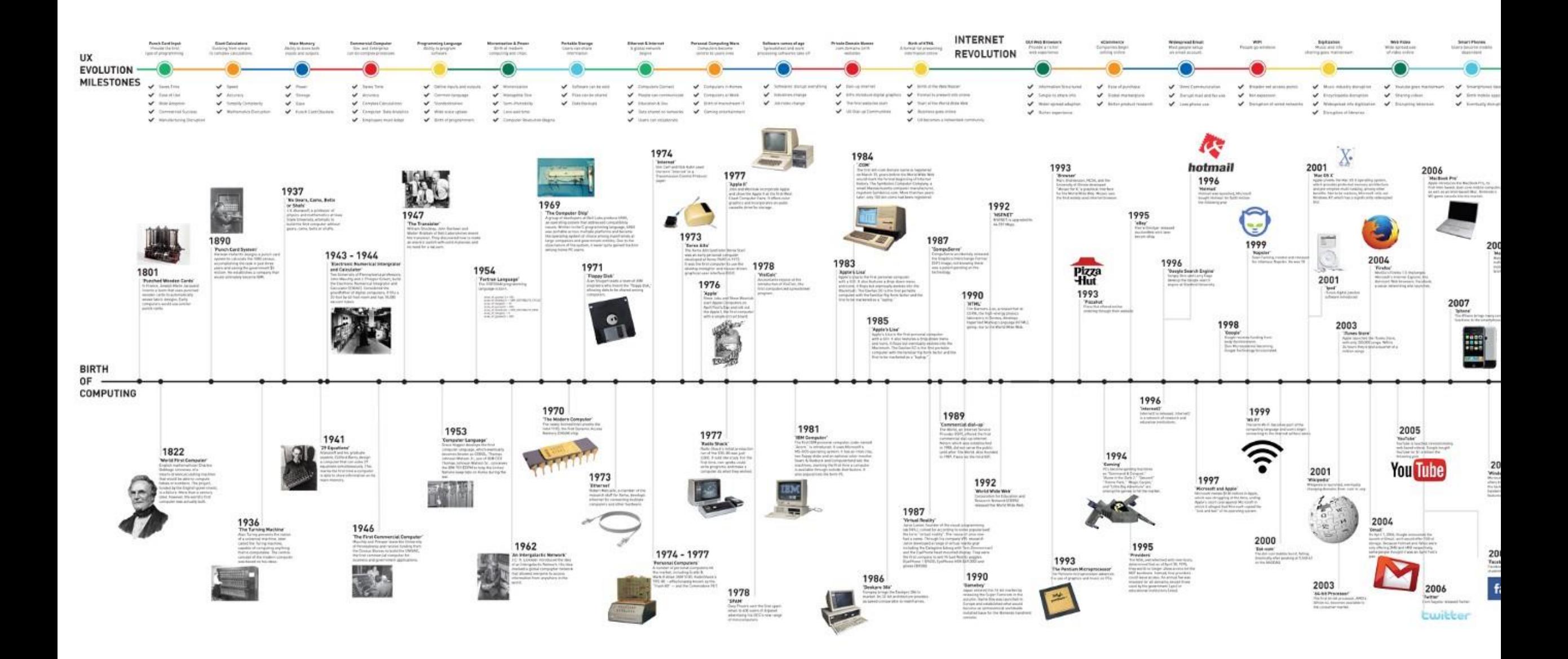